# MQX™ RTOS MFS User's Guide

MQXMFSUG Rev. 5.2 07/2020

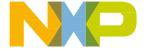

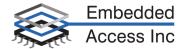

### **Contents**

| Se  | ection number Title                                                 | Page |
|-----|---------------------------------------------------------------------|------|
|     | Chapter 1<br>Before You Begin                                       |      |
| 1.1 | About This Book.                                                    | 7    |
| 1.2 | Where to Look for More Information.                                 | 7    |
| 1.3 | Typographic Conventions.                                            | 7    |
|     | 1.3.1 Example: Prototype Definition, Including Symbolic Parameters. | 8    |
|     | 1.3.2 Example: Complex Data Types and their Field Names.            | 8    |
| 1.4 | Other Conventions.                                                  | 8    |
|     | 1.4.1 Cautions.                                                     | 8    |
|     | Chapter 2 Using MFS                                                 |      |
| 2.1 | MFS at a Glance                                                     | 9    |
| 2.2 | MS-DOS File System Characteristics.                                 | 10   |
|     | 2.2.1 Directory Path Names.                                         | 10   |
|     | 2.2.2 File Attributes.                                              | 10   |
|     | 2.2.2.1 Bit Number.                                                 | 10   |
|     | 2.2.2.2 Volume Label                                                | 10   |
|     | 2.2.3 File Time.                                                    | 11   |
|     | 2.2.4 File Date.                                                    | 11   |
|     | 2.2.5 File Allocation Table.                                        | 11   |
|     | 2.2.6 Filename Wildcards.                                           | 12   |
| 2.3 | High-Level Formatting.                                              | 12   |
| 2.4 | Version of MFS.                                                     | 13   |
| 2.5 | Customizing MFS.                                                    | 13   |

| 2.6 | Partit | ion Manag   | ger Device Driver                                 | 15   |
|-----|--------|-------------|---------------------------------------------------|------|
| 2.7 | Work   | ing with F  | Removable Media                                   | 16   |
|     | 2.7.1  | Buffering   | g and Caching.                                    | 16   |
|     | 2.7.2  | Writing t   | to Media                                          | 17   |
|     | 2.7.3  | Hotswap     | ping.                                             | . 17 |
|     |        | 2.7.3.1     | Example: Hotswapping.                             |      |
|     |        |             | Chapter 3                                         |      |
|     |        |             | Reference: Functions                              |      |
| 3.1 | In Th  | is Chapter  |                                                   | 19   |
| 3.2 | _io_n  | nfs_install |                                                   | 19   |
| 3.3 | _io_n  | nfs_uninst  | all                                               | 21   |
| 3.4 | _io_p  | art_mgr_i   | nstall                                            | 22   |
| 3.5 | _io_p  | art_mgr_u   | ıninstall                                         | 23   |
| 3.6 | fclose | e           |                                                   | 23   |
| 3.7 | fopen  | l           |                                                   | 24   |
| 3.8 | ioctl. |             |                                                   | 26   |
|     | 3.8.1  | Input/Ou    | tput Control Commands for MFS.                    | 27   |
|     |        | 3.8.1.1     | IO_IOCTL_BAD_CLUSTERS.                            | 27   |
|     |        | 3.8.1.2     | IO_IOCTL_CHANGE_CURRENT_DIR                       | 27   |
|     |        | 3.8.1.3     | IO_IOCTL_CREATE_SUBDIR.                           | 28   |
|     |        | 3.8.1.4     | IO_IOCTL_DEFAULT_FORMAT                           | 28   |
|     |        | 3.8.1.5     | IO_IOCTL_DELETE_FILE.                             | 29   |
|     |        | 3.8.1.6     | IO_IOCTL_FAT_CACHE_OFF.                           | 30   |
|     |        | 3.8.1.7     | IO_IOCTL_FAT_CACHE_ON                             | 30   |
|     |        | 3.8.1.8     | IO_IOCTL_FIND_FIRST_FILE, IO_IOCTL_FIND_NEXT_FILE | 30   |
|     |        | 3.8.1.9     | IO_IOCTL_FLUSH_FAT.                               | 32   |
|     |        | 3.8.1.10    | IO_IOCTL_FORMAT.                                  | 32   |

|       | 3.8.1.11 IO_IOCTL_FORMAT_T         | ΓΕST                                         | 33 |
|-------|------------------------------------|----------------------------------------------|----|
|       | 3.8.1.12 IO_IOCTL_FREE_SPAC        | CE, IO_IOCTL_FREE_CLUSTERS                   | 34 |
|       | 3.8.1.13 IO_IOCTL_GET_CLUS         | TER_SIZE                                     | 35 |
|       | 3.8.1.14 IO_IOCTL_GET_CURR         | RENT_DIR.                                    | 35 |
|       | 3.8.1.15 IO_IOCTL_GET_DATE         | E_TIME                                       | 35 |
|       | 3.8.1.16 IO_IOCTL_GET_DEVI         | CE_HANDLE                                    | 36 |
|       | 3.8.1.17 IO_IOCTL_GET_FAT_         | CACHE_MODE, IO_IOCTL_SET_FAT_CACHE_MODE      | 37 |
|       | 3.8.1.18 IO_IOCTL_GET_FILE_        | ATTR, IO_IOCTL_SET_FILE_ATTR                 | 37 |
|       | 3.8.1.19 IO_IOCTL_GET_LFN.         |                                              | 37 |
|       | 3.8.1.20 IO_IOCTL_GET_VOLU         | JME.                                         | 38 |
|       | 3.8.1.21 IO_IOCTL_GET_WRIT         | TE_CACHE_MODE, IO_IOCTL_SET_WRITE_CACHE_MODE | 39 |
|       | 3.8.1.22 IO_IOCTL_LAST_CLU         | STER                                         | 39 |
|       | 3.8.1.23 IO_IOCTL_REMOVE_S         | SUBDIR.                                      | 39 |
|       | 3.8.1.24 IO_IOCTL_RENAME_I         | FILE.                                        | 40 |
|       | 3.8.1.25 IO_IOCTL_SET_DATE         | _TIME.                                       | 40 |
|       | 3.8.1.26 IO_IOCTL_SET_VOLU         | JME                                          | 41 |
|       | 3.8.1.27 IO_IOCTL_TEST_UNU         | JSED_CLUSTERS.                               | 41 |
|       | 3.8.1.28 IO_IOCTL_WRITE_CA         | CHE_ON, IO_IOCTL_WRITE_CACHE_OFF             | 42 |
| 3.8.2 | 2 Input/Output Control Commands f  | or the Partition Manager Device Driver.      | 42 |
|       | 3.8.2.1 IO_IOCTL_CLEAR_PA          | RTITION                                      | 42 |
|       | 3.8.2.2 IO_IOCTL_GET_PART          | TTION                                        | 42 |
|       | 3.8.2.3 IO_IOCTL_SET_PART          | ITION                                        | 43 |
|       | 3.8.2.4 IO_IOCTL_USE_PART          | ITION.                                       | 44 |
|       | 3.8.2.5 IO_IOCTL_SEL_PART          |                                              | 45 |
|       | 3.8.2.6 IO_IOCTL_VAL_PART          |                                              | 45 |
| 3.8.3 | Return Codes for MFS               |                                              | 46 |
| 384   | Return Codes for the Partition Mar | nager Device Driver                          | 48 |

|     | 3.8.5 Other Error Codes.        | 49 |
|-----|---------------------------------|----|
|     | Chapter 4 Reference: Data Types |    |
| 4.1 | In This Chapter.                | 51 |
| 4.2 | _mfs_cache_policy.              | 51 |
| 4.3 | MFS_DATE_TIME_PARAM             | 51 |
| 4.4 | MFS_FILE_ATTR_PARAM.            | 52 |
| 4.5 | MFS_GET_LFN_STRUCT.             | 52 |
|     |                                 |    |
| 4.6 | MFS_IOCTL_FORMAT_PARAM          | 52 |
| 4.7 | MFS_RENAME_PARAM.               | 53 |
| 4.8 | MFS SEARCH PARAM.               | 53 |

# **Before You Begin**

#### 1.1 About This Book

This book is a guide and a reference manual for using the MQX<sup>™</sup> RTOS MFS Embedded File System which is a part of Freescale MQX Real-Time Operating System distribution.

This document is written for experienced software developers who have a working knowledge of the language and the target processor.

#### 1.2 Where to Look for More Information

- Release Notes, accompanying Freescale MQX RTOS release, provide information that was not available at the time this User Guide was published.
- The Freescale *MQX*<sup>TM</sup> *RTOS User's Guide* describes how to create embedded applications that use MQX RTOS.
- The *Freescale MQX*<sup>TM</sup> *RTOS Reference Manual* describes prototypes for the MQX RTOS API.

## 1.3 Typographic Conventions

Throughout this book, we use typographic conventions to distinguish terms.

| Font style     | Usage                               | Example                          |
|----------------|-------------------------------------|----------------------------------|
| Bold           | Function families                   | The _io_mfs family of functions. |
| Bold           | Function names                      | _io_mfs_install()                |
| Italic         | Data types (simple)                 | uint32_t                         |
|                | Data types (complex)                | See following example.           |
| Constant-width | Code and code fragments             | _                                |
|                | Data types in prototype definitions | See following example.           |
|                | Directives                          | #include "mfs.h"                 |
|                | Code and code fragments             |                                  |
| Italic         | Filenames and path names            | part_mgr.h                       |

| Italic           | Symbolic parameters that you substitute with your values. | See following example. |
|------------------|-----------------------------------------------------------|------------------------|
| UPPERCASE Italic | Symbolic constants                                        | MFS_NO_ERROR           |

# 1.3.1 Example: Prototype Definition, Including Symbolic Parameters

## 1.3.2 Example: Complex Data Types and their Field Names

The structure MFS\_DATE\_TIME\_PARAM contains the following fields:

- DATE\_PTR
- TIME\_PTR

#### 1.4 Other Conventions

## 1.4.1 Cautions

Cautions tell you about commands or procedures that could have unexpected or undesirable side effects or could be dangerous to your files or your hardware.

| CAUTION | If an application calls read and write functions with the partition manager, the file |
|---------|---------------------------------------------------------------------------------------|
|         | system will be corrupted.                                                             |

# **Using MFS**

#### 2.1 MFS at a Glance

MFS provides a library of functions that is compatible with the Microsoft MS-DOS file system. The functions let an embedded application access the file system in a manner that is compatible with MS-DOS Interrupt 21 functions. All the functions guarantee that the application task has a mutually exclusive access to the file system.

MFS is a device driver that an application must install over a lower-level device driver. Examples of lower-level drivers are drivers for memory devices, flash disks, floppy disks, or partition-manager devices. MFS uses the lower-level driver to access the hardware device.

MFS functions do the following:

- Traverse MS-DOS directory structure.
- Create and remove subdirectories.
- · Find files.
- Create and delete files.
- Open and close files.
- Read from files and write to files.
- View and modify file characteristics.
- Get the amount of free space in the file system.

## 2.2 MS-DOS File System Characteristics

## 2.2.1 Directory Path Names

MFS allows an application to traverse a directory tree. When you specify a directory path, you can use \ and / as directory separators.

You can specify a directory path in one of two ways:

- By starting with a directory separator the path is assumed to be an absolute path.
- By starting without a directory separator the path is assumed to be relative to the current directory.

#### 2.2.2 File Attributes

Each file entry in the MS-DOS file system has an attribute byte associated with it. The attribute byte is described in more detail in the following table.

#### 2.2.2.1 Bit Number

| 7 | 6 | 5 | 4 | 3 | 2 | 1 | 0 | Meaning if bit is set to one. |
|---|---|---|---|---|---|---|---|-------------------------------|
|   |   |   |   |   |   |   | х | Read-only file                |
|   |   |   |   |   |   | х |   | Hidden file                   |
|   |   |   |   |   | х |   |   | System file                   |
|   |   |   |   | x |   |   |   | Volume label                  |
|   |   |   | х |   |   |   |   | Directory name                |
|   |   | х |   |   |   |   |   | Archived file                 |
| Х | х |   |   |   |   |   |   | RESERVED                      |

The volume-label and directory-name bits are mutually exclusive.

#### 2.2.2.2 Volume Label

A file entry can be marked as a volume label. There can be only one volume label in a file system and it must reside in the root directory. Also, that label cannot act as a directory name.

#### 2.2.3 File Time

Each file entry has a 16-bit write time field associated with it. In MFS, the time is written into the field when the file entry is created, when the file is closed, and as a result of calling *IO\_IOCTL\_SET\_DATE\_TIME*. The format of the time field is as follows:

| Element | Bits used | Values                        |
|---------|-----------|-------------------------------|
| Seconds | 0 – 4     | 0 – 29                        |
|         |           | (multiply by two for seconds) |
| Minutes | 5 – 10    | 0 – 60                        |
| Hours   | 11 – 15   | 0 – 24                        |
|         |           | (24-hour clock)               |

#### 2.2.4 File Date

Each file entry has a 16-bit write date field associated with it. In MFS, the date is written into the field when the file entry is created, when the file is closed, and as a result of calling *IO IOCTL SET DATE TIME*. The format of the date field is as follows:

| Element | Bits used | Values        |
|---------|-----------|---------------|
| Days    | 0 – 4     | 1 – 31        |
| Months  | 5 – 8     | 1 – 12        |
| Year    | 9 – 15    | 0 – 119       |
|         |           | (1980 – 2099) |

In addition to mandatory write time and write date a FAT filesystem may contain also optional creation time and date and last access time and date. These optional time stamps are not supported by MFS.

#### 2.2.5 File Allocation Table

The MS-DOS file system can have multiple copies of the file allocation table. MFS updates as many FATs as it is configured for. It only reads from the first FAT.

#### 2.2.6 Filename Wildcards

The characters \* and ? are treated as wildcards in a filename.

## 2.3 High-Level Formatting

An application can perform high-level formatting on a disk by calling **ioctl**(). The function writes a new boot sector, deallocates all clusters in the file allocation table, and deletes all entries in the root directory.

There is one input/output control command that formats the disk, and one that formats and checks for bad clusters.

The MFS IOCTL FORMAT PARAM structure is used:

The first variable is a pointer to a MFS\_FORMAT\_DATA structure described below. The second is **uint32\_t** \* that points to the **uint32\_t** variable which is used to contain the count of bad sectors. It is used only if the IO\_IOCTL\_FORMAT\_TEST function is used.

```
typedef struct mfs format data
   unsigned char
                                                                  PHYSICAL DRIVE;
  unsigned char
                                                                MEDIA DESCRIPTOR;
   uint16 t
                                                                BYTES PER SECTOR;
   uint16 t
                                                               SECTORS PER TRACK;
                                                                NUMBER OF HEADS;
  uint16 t
  uint32 t
                                                               NUMBER OF SECTORS;
   uint32 t
                                                                  HIDDEN SECTORS;
   uint16 t
                                                                RESERVED SECTORS;
} MFS FORMAT DATA,
                                                           * MFS FORMAT DATA PTR;
```

The MFS\_FORMAT\_DATA structure has the following fields:

- PHYSICAL DRIVE
  - 0x00 for floppy disks; 0x80 for hard disks.
- MEDIA DESCRIPTOR
  - 0xFD for 5.25" 360 K diskettes.
  - 0xF9 for 5.25" 1200 K diskettes.
  - 0xF9 for 3.5" 720 K diskettes.
  - 0xF0 for 3.5" 1440 K diskettes and other removable media.
  - 0xF8 for hard disk and other non-removable media.
- BYTES\_PER\_SECTOR
  - Size of a block in bytes (usually 512).
- SECTORS\_PER\_TRACK
  - Number of sectors in a track.
- NUMBER OF HEADS
  - Number of disk heads.
- NUMBER\_OF\_SECTORS
  - Total number of sectors on the disk including reserved sectors.
- HIDDEN\_SECTORS
  - For hard disks, it is the number of sectors from the beginning of the disk to the beginning of the partition. This is the same number as the *relative sectors* field in a hard disk partition table. For floppy disks, the field is zero.
- RESERVED\_SECTORS
  - Number of sectors from the beginning of the file system to the first FAT sector. It is usually one.

## 2.4 Version of MFS

The constant *MFS\_VERSION* defines the version and revision numbers for MFS.

## 2.5 Customizing MFS

The following constant definitions can be overridden to customize MFS. To override any of these definitions, simply define the desired value in the /config/<board>/user\_config.h file.

```
#define MFSCFG MINIMUM FOOTPRINT 1
```

• Normally not defined. Define to build MFS for small memory devices.

```
#define MFSCFG READ ONLY 0
```

• Set to one to build MFS in read-only mode without create, write, or format capability. This reduces the code size and may be useful in certain applications such as bootloaders. Set to one to enable write functionality.

```
#define MFSCFG READ ONLY CHECK 1
```

• This compilation option is obsolete and does not have any effect on resulting code. Runtime read-only checks are integral parts of write support so they are always present unless MFSCFG READ ONLY compilation option is set.

```
#define MFSCFG READ ONLY CHECK ALLWAYS 0
```

• This compilation option is obsolete and it is not used.

```
#define MFSCFG ENABLE FORMAT 1
```

• Set to one to build MFS with the format command, zero otherwise.

```
#define MFSCFG CALCULATE FREE SPACE ON OPEN 1
```

• Set to one to calculate the available free space on the drive when the drive is mounted. Calculating the available free space is time-consuming on large drives, as the entire FAT must be read. When set to zero, this operation is deferred until the first time the free space is required which may be never.

```
#define MFSCFG_MINIMUM_FOOTPRINT 1
```

• Set to one to build MFS for small-memory devices, zero otherwise.

MQX MFS User's Guide -

```
#define MFSCFG_MAX_READ_RETRIES 1
#define MFSCFG MAX WRITE RETRIES 1
```

• Number of times MFS attempts to read or write to the device unsuccessfully before it reports an error.

```
#define MFSCFG FAT CACHE SIZE 2
```

• This compilation option is obsolete. Dedicated FAT cache is no longer used. Access to FAT sectors is performed through common sector cache.

```
#define MFSCFG SECTOR CACHE SIZE
```

• Defines number of sectors which MFS is able to keep in cache at a time. Minimum is 2 sectors. Maximum recommended size of sector cache for typical embedded applications is 16.

```
#define MFSCFG NUM OF FATS 2
```

• This parameter is only used when formatting and specifies the number of file allocation tables that is placed on the drive. One is required. The first FAT is used by MFS. The others are backups. Microsoft Windows® uses two as its standard. If you choose one, MFS operates somewhat faster when it writes to the disk because it has half the number of FAT write operations to do.

```
#define MFSCFG_HANDLE_INITIAL 4
#define MFSCFG_HANDLE_GROW 4
#define MFSCFG_HANDLE_MAX 0
```

• These compilation options are obsolete and they are no longer used.

```
#define MFSCFG FIND TEMP TRIALS 300
```

• This compilation option is obsolete and it is no longer used. MFS no longer generates file names for temporary files. The application must generate a unique file name for a temporary file according to the use case.

**Table 2-1. Summary: MFS Functions** 

| _io_mfs_install                   | Installs MFS.              |
|-----------------------------------|----------------------------|
| _io_mfs_uninstall Uninstalls MFS. |                            |
| fclose                            | Closes the file or device. |
| fopen Opens the file or device.   |                            |
| ioctl                             | Issues a control command.  |

Functions are described in Reference: Functions.

## 2.6 Partition Manager Device Driver

The partition manager device driver is designed to be installed under the MFS device driver. It lets the MFS work independently of the multiple partitions on a disk. It also enforces mutually exclusive access to the disk which means that two concurrent write operations from two different MFS devices cannot be in conflict. The partition manager device driver can remove partitions as well as create new ones.

The partition manager device driver creates multiple primary partitions. It does not support extended partitions.

The partition manager device driver is installed and opened like other devices. It must also be closed and uninstalled when an application no longer needs it.

An application follows these steps to use the partition manager. Functions are described in Reference: Functions.

- 1. Installs the partition manager (\_io\_part\_mgr\_install()).
- 2. Opens the partition manager (**fopen**()).
- 3. Issues input/output control commands (ioctl()).
- 4. Closes the partition manager (**fclose**()).
- 5. Uninstalls the partition manager device driver (\_io\_part\_mgr\_uninstall()).

| CAUTION If an | In application calls read and write functions with the partition manager, the file system will be |
|---------------|---------------------------------------------------------------------------------------------------|
| corru         | rupted.                                                                                           |

**Table 2-2. Summary: Partition Manager Device Driver Functions** 

| _io_part_mgr_install   | Installs the partition manager device driver.      |
|------------------------|----------------------------------------------------|
| _io_part_mgr_uninstall | Uninstalls the partition manager device driver.    |
| fclose                 | Closes the partition manager.                      |
| fopen                  | Opens the partition manager.                       |
| ioctl                  | Issues a control command to the partition manager. |

## 2.7 Working with Removable Media

Removable-media devices are a class of device, in which the medium, upon which files are written to and read from, can be inserted and removed. Examples include:

- USB mass storage devices (flast drives, and so on)
- ATA PCMCIA (PC card) flash cards
- SD Cards
- removable hard drives
- floppy-disk drives

An application that installs MFS on the removable media must take some standard precautions.

## 2.7.1 Buffering and Caching

MFS features scalable sector caching. The number of sectors which may be kept in the memory at a moment is defined by MFSCFG\_SECTOR\_CACHE\_SIZE compilation option.

When writing, an application can control how the buffers are flushed. There are three modes:

- WRITE\_THROUGH the buffer contents are immediately written to disk when modified.
- WRITE\_BACK the buffer contents are written to disk on application command, or when MFS device is closed.

• *MIXED\_MODE* — the buffer contents are written to disk on application command or when a file is closed.

If MFS detects that the lower-layer device is removable, the FAT cache will be placed in write through mode, and the directory and file caches will be placed in mixed mode. If the lower-layer device is not removable, all caches will be placed in write back mode.

An application can modify the cache modes with the appropriate **ioctl()** calls. When using removable media, the application must ensure that all files are closed and the MFS device itself is closed before the media is removed. These steps ensure that the caches are flushed and the media is updated.

## 2.7.2 Writing to Media

Writing to the media, either to partition the media, format the media, or write a file, must be completed before the media is removed. If the media is removed during a write operation, the media may be corrupted.

## 2.7.3 Hotswapping

With MFS, an application can implement hotswapping. To properly implement hotswapping, however, the lower-layer device must support a mechanism for notifying the application that the media is removed or inserted.

When an application detects that the media has been inserted, it must do the following:

- 1. Open the lower-layer device.
- 2. Optionally install the partition manager on the device.
- 3. If the partition manager is installed, open the partition manager.
- 4. Install MFS on the device or on the partition manager if the partition manager is installed.
- 5. Open the MFS device.

When an application detects that the media has been removed, it must do the following:

1. Close all files that are open on the device.

MQX MFS User's Guide -

- 2. Close the MFS device.
- 3. Uninstall the MFS device.
- 4. If the partition manager is installed, close it.
- 5. If the partition manager is installed, uninstall it.
- 6. Close the lower-layer device.

## 2.7.3.1 Example: Hotswapping

For an example that demonstrates hotswapping with a USB flash drive, see: *mfs/example/mfs\_usb*.

# **Chapter 3 Reference: Functions**

## 3.1 In This Chapter

Alphabetically sorted prototype definitions for MFS and the partition manager device driver.

## 3.2 io mfs install

Install MFS.

#### **Synopsis**

## **Description**

The function initializes MFS and allocates memory for all of the internal MFS data structures. It also reads some required drive information from the disk, on which it is installed. MFS supports FAT12, FAT16, and FAT32 file systems. If the disk has a different file system or if it is unformatted, you can use MFS to format it to one of the supported file systems.

If the application uses a partitioned disk, you must install MFS on a partition manager device driver. The partition manager device driver can create partitions on the disk if there are none. It can also remove partitions.

Usage of partition\_num parameter is deprecated - \_io\_mfs\_install should obtain handle to

partition manager associated with particular partition as *dev\_fd. partition\_num* parameter should be set to 0 which instructs MFS to simply use the *dev\_fd* as underlying device.

#### **Return Codes**

Returns a uint32 t error code.

- IO EOF
  - The **FILE\_PTR** passed into **\_io\_mfs\_install()** was NULL. The error is returned by the input/output subsystem of the MQX Real-Time Operating System.
- MFS ERROR UNKNOWN FS VERSION
  - MFS was installed on a disk using the FAT32 file system, and the FAT32 version is incompatible with the MFS FAT32 version (version zero).
- MFS\_INSUFFICIENT\_MEMORY
  - MFS could not allocate memory for required structures.
- MFS NO ERROR
  - The function call was successful.
- MFS\_NOT\_A\_DOS\_DISK
  - The device, on which MFS is being installed is not a valid DOS device. The device must be formatted (by an input/output control command).
- MFS\_NOT\_INITIALIZED
  - The MFS device name did not end with colon (:).
- MFS\_READ\_FAULT
  - The lower-level device driver could not read from the disk. The error is returned from the device, over which MFS is installed.
- MFS\_SECTOR\_NOT\_FOUND
  - The error is returned from the device, over which, MFS is installed.
- PGMR\_INVALID\_PARTITION
  - The partition number specified was that of an invalid partition. The partition does not exist.

MQX MFS User's Guide

#### **Example**

Install MFS on a RAM disk with no partitions.

```
/* Install the memory device: */
  error code = io mem install("mfsram:",
     NULL, MFS format. BYTES PER SECTOR * RAMDISK LENGTH1);
   if ( error code != MQX OK ) {
     printf("Error installing device.\nError: %d\n", error code);
      _mqx_exit(1);
   /* Open the device on which MFS will be installed: */
  dev handle1 = fopen("mfsram:", 0);
  if ( dev handle1 == NULL ) {
     print\overline{f} ("\nUnable to open RAM disk device");
      _task_block();
   /* Install MFS: */
  error_code = _io_mfs_install(dev_handle1, "MFS1:", 0);
   if ((error code != MFS NO ERROR) &&
          (error code != MFS NOT A DOS_DISK)) {
     printf("FATAL error while initializing: \n");
      mqx exit(1);
   } else {
     printf("Initialized MFS1%s\n");
```

## 3.3 io mfs\_uninstall

Uninstall MFS.

## **Synopsis**

## Description

This function uninstalls the MFS device driver and frees the memory allocated for it. Before you call the function, close the MFS device driver by calling **fclose**().

#### **Return Codes**

Returns a **uint32\_t** error code.

- MFS INVALID PARAMETER
  - The identifier passed to the function is invalid.

MQX MFS User's Guide -

- MFS SHARING VIOLATION
  - There are files still open on the device, or the MFS device is still open.

#### Example

```
error_code = _io_mfs_uninstall("MFS1:");
```

## 3.4 \_io\_part\_mgr\_install

Installs the partition manager device driver.

#### **Synopsis**

#### **Description**

This function initializes the partition manager device driver and allocates the memory for its internal structures.

The first parameter is the handle acquired by opening the lower-level device driver using **fopen()** (for example, dev\_fd = fopen("flashdisk",0)).

The second parameter is the identifier, under which the partition manager is to be installed.

The third parameter is the sector size of the disk. If you specify zero, the partition manager queries the disk for the sector size. If the query fails, the partition manager uses a default sector size, as defined by *PMGR\_DEFAULT\_SECTOR\_SIZE*. The default is 512 bytes.

#### **Errors**

- PMGR\_INSUF\_MEMORY
  - Partition manager could not allocate memory for its internal data.

## Example

Install the partition manager as "PM:" and let it determine the sector size.

MQX MFS User's Guide -

```
error code = io part mgr install(dev fd, "PM:", 0);
```

Obtain the handle to the partition manager without selecting a particular partition, i.e., with access to the whole underlying device.

```
pm fd = fopen("PM1:",0);
```

Obtain the handle to the partition manager with the first partition selected, i.e., the read/write access is limited to the first partition.

```
part fd = fopen("PM1:1",0);
```

## 3.5 \_io\_part\_mgr\_uninstall

Uninstalls the partition manager.

#### **Synopsis**

#### **Description**

You must close the partition manager before you uninstall it. The first parameter is the same identifier that is used with \_io\_part\_mgr\_install(). All handles associated with a given partition manager have to be closed prior to calling the function. Otherwise, the function fails.

#### **Errors**

- *IO\_EOF* 
  - Incorrect identifier.
- IO\_ERROR\_DEVICE\_BUSY
  - There are still open handles associated with the partition manager instance.

## Example

```
error code = io part mgr uninstall("PM:");
```

## 3.6 fclose

Closes the device or file.

#### **Synopsis**

#### **Description**

This function frees the memory allocated for the given *FILE\_PTR* (which was returned when the application called **fopen**() on a file). It also updates the date, time, and size of the file on the disk.

When the application no longer needs to use the device driver, it can close the device driver and uninstall it. The function **fclose()** is used to close the device driver if the device driver *FILE\_PTR* is passed as a parameter. The function fails if any files are still open on the device.

#### **Return Codes for MFS**

- *IO\_EOF* 
  - *file\_ptr* was invalid.
- SHARING\_VIOLATION
  - Files are open on the device.

# **Example: MFS**

See fopen().

## **Example: Partition Manager Device Driver**

```
pmgr_fd_ptr = fopen("PM:", NULL);
...
/* End of application. */
fclose(pmgr_fd_ptr);
_io_part_mgr_uninstall("PM:");
```

## 3.7 fopen

Opens the device or file.

**Synopsis** 

This function opens the specified device driver for MFS or the partition manager. You must install the device driver before you call the function. Opening the device returns a *FILE\_PTR* for the device that can be used in input/output control commands (see ioctl ).

The first time **fopen**() is called on the device driver, it opens the device driver. Each subsequent call is used to open a file. This means that you must first call **fopen**() with the device name (just once to open the device) with NULL as the *open\_mode\_ptr*, and then every other call will be to open a file. Each of these other calls should include the device name, along with a specific flag for the *open\_mode\_ptr*.

Opening a file returns a *FILE\_PTR* for that file. This is used to read and write to the file. All the standard read and write functions work on files such as **write()**, **read()**, **fscanf()**, **fputc()**, and so on.

Here is a list of the standard MQX RTOS functions that can be used:

```
_io_clearerr(), _io_fclose(), _io_feof(), _io_ferror(), _io_fflush(), _io_fgetc(), _io_fgetline(), _io_fgets(), _io_fopen(), _io_fprintf(), _io_fputc(), _io_fputs(), _io_scanf(), _io_fseek(), _io_fstatus(), _io_ftell(), _io_fungetc(), _io_ioctl(), _io_printf(), _io_putc(), _io_read(), _io_scanf(), _io_sprintf(), _io_sscanf(), _io_vprintf(), _io_vprintf(), _io_vprintf(), _io_write().
```

To open a file, you must pass the name of the device followed by the name of the file. To open the file *data.txt* in the current directory:

```
fd_ptr = fopen("MFS1:data.txt", "w");
To open the file March2000results.data in the MFS1:\data\march directory:
fd ptr = fopen("MFS1:\data\march\March2000results.data");
```

Here is a list of different options for the second parameter:

| Option | Description                                                                          |
|--------|--------------------------------------------------------------------------------------|
| NULL   | Mode string is omitted when opening the device(either MFS or the partition manager). |

| "w"  | Open a file in "write-only" mode; overwrite an existing file.                                                                                                    |
|------|----------------------------------------------------------------------------------------------------|
| "w+" | Open a file in "read-write" mode; overwrite an existing file.                                                                                                    |
| "r"  | Open an existing file in "read-only" mode.                                                                                                    |
| "r+" | Open an existing file in "read-write" mode.                                                                                                    |
| "a"  | Open a file in "write-only" mode for appending; seek to the end of file is performed atomically prior each write.                                                                                                    |
| "a+" | Open a file in "read-write" mode for appending; seek to the end of file is performed atomically prior each write.                                                                                                    |
| "n"  | Open a new file in "write-only" mode.                                                                                                    |
| "n+" | Open a new file in "read-write" mode. Returns an error if the file already exists.                                                                                                    |
| "x"  | Deprecated. This open mode was previously used to create temporary files with auto-generated names, which is not supported anymore. The application must generate a file name for a temporary file and to remove the temporary file after it is not used anymore |

#### **Returns**

Returns a *FILE PTR* to the new file or to the device on success.

Returns NULL on failure and calls \_task\_set\_error() to set the task error code.

#### **Example: MFS**

Open the MFS device driver and open a file on the device.

```
char buffer[100] = "This a test file";
char buffer2[100];
/* Open the MFS device driver: */
mfs fd ptr = fopen("MFS1:", NULL);
if (mfs fd_ptr == NULL) {
   printf("Error opening the MFS device driver!");
   _mqx_exit(1);
/* Open file on disk in the current directory and write to it: */
fd ptr = fopen("MFS1:myfile.txt", "w+");
write(fd_ptr, buffer, strlen(buffer));
read(fd_ptr, buffer2, strlen(buffer));
/* Close the file: */
error code = fclose(fd ptr);
/* Open other files, create directories, and so on. */
/* The application has done all it needs. */
/* Close the MFS device driver and uninstall it: */
error_code = fclose(mfs_fd_ptr);
if (!error code) {
      error code = io mfs uninstall("MFS1:");
} else if (error_code == MFS_SHARING VIOLATION) {
printf("There are open files on the device. Call fclose on their
        handles before attempting to fclose the device driver");
```

#### **Example: Partition Manager Device Driver**

The example assumes that the partition manager is already installed.

```
pmgr_fd_ptr = fopen("PM:",NULL);
```

#### 3.8 ioctl

Issues a control command.

#### **Synopsis**

The first parameter is a  $FILE\_PTR$ , returned by calling **fopen()** for the device driver, which can either be the handle of a specific file, or the handle of the device driver itself. It varies depending on which command is used. The third parameter is a  $uint32\_t$ \*.

Depending upon the input/output control command, it is usually a different kind of pointer cast to a  $uint32\_t$  \*. For example, it might be a char \*, a pointer to a structure, or even a NULL pointer.

CAUTION

You must ensure that the \_io\_ioctl call is used correctly for the specified control command.

## 3.8.1 Input/Output Control Commands for MFS

Together with the MQX RTOS input/output control commands, MFS also includes the following input/output control commands.

## 3.8.1.1 IO\_IOCTL\_BAD\_CLUSTERS

This command gets the number of bad clusters on the drive.

```
(uint32 t *) &bad clusters);
```

The parameter *mfs\_fd\_ptr* is the *FILE\_PTR* returned when **fopen()** was called on the MFS device driver. The *mfs\_fd\_ptr* must correspond to the disk, on which the bad clusters are to be counted. The third parameter is a pointer to unsigned 32 bit word where number of bad clusters is to be stored.

## 3.8.1.2 IO IOCTL CHANGE CURRENT DIR

This command changes the current directory.

If *pathname* begins with a directory separator, it is assumed that *pathname* represents the complete directory name. If *pathname* does not begin with a directory separator, *pathname* is assumed to be relative to the current directory. The third parameter is a *char* \* (to a directory name) cast to a *uint32\_t* \*.

The directory path must exist for the change to succeed.

#### **Errors**

- MFS\_INVALID\_LENGTH\_IN\_DISK\_OPERATION
  - Path name is too long. The full path name, including the filename, cannot be longer than 260 characters.

## Example

## 3.8.1.3 IO IOCTL CREATE SUBDIR

This command creates a subdirectory in the current directory.

A path name can be specified to create the subdirectory in a different directory. The parameter  $mfs\_fd\_ptr$  is the  $FILE\_PTR$  returned when **fopen()** was called on the MFS device driver corresponding to the disk on which to operate. The third parameter is a *char* \* (to a directory name) cast to a  $uint32\_t$  \*

All directories in the path, except the last one, must exist. The last directory in the path must not exist as either a directory or a file.

#### **Errors**

- MFS CANNOT CREATE DIRECTORY
  - There was an error creating the subdirectory.

## 3.8.1.4 IO\_IOCTL\_DEFAULT\_FORMAT

This command formats the drive by using default parameters.

The command deletes all files and subdirectories on the drive. The parameter *mfs\_fd\_ptr* is the *FILE\_PTR* returned when **fopen()** was called on the MFS device driver, which corresponds to the disk on which to operate. The default parameters are:

- $PHYSICAL_DRIVE = 0x80$
- *MEDIA\_DESCRIPTOR* = 0xf8
- BYTES\_PER\_SECTOR = device sector size
- $SECTORS\_PER\_TRACK = 0x00$
- $NUMBER\_OF\_HEADS = 0x00$
- *NUMBER\_OF\_SECTORS* = number of device sectors RESERVED\_SECTORS
- $HIDDEN\_SECTORS = 0$
- RESERVED\_SECTORS = 1 if NUMBER\_OF\_SECTORS < 2097152, 32 otherwise

#### **Errors**

- MFS\_SHARING\_VIOLATION
  - Some files are open on the drive.

### **Example**

```
error_code = ioctl(mfs_fd_ptr, IO_IOCTL_FORMAT,NULL);
```

## 3.8.1.5 IO\_IOCTL\_DELETE\_FILE

This command deletes a file on the disk. Wildcard characters are not valid in the filename.

The *mfs\_fd\_ptr* is the *FILE\_PTR* returned from **fopen()** that opened the MFS device. The third parameter points to a filename which can include a path/ (for example /backup/ oldfiles/myfile.txt). Long filenames and long path names are supported. The file must reside on the drive that corresponds to *mfd\_fd\_ptr*.

Any currently open handles to this file become invalid, that is, subsequent file operations using a file handle of a deleted file result in an error.

#### **Errors**

• MFS OPERATION NOT ALLOWED

## 3.8.1.6 IO\_IOCTL\_FAT\_CACHE\_OFF

Obsolete. MFS does not use dedicated FAT buffers anymore.

## 3.8.1.7 IO\_IOCTL\_FAT\_CACHE\_ON

Obsolete. MFS does not use dedicated FAT buffers anymore.

## 3.8.1.8 IO\_IOCTL\_FIND\_FIRST\_FILE, IO\_IOCTL\_FIND\_NEXT\_FILE

The IO\_IOCTL\_FIND\_FIRST\_FILE command searches for a file on the disk.

The parameter mfs\_fd\_ptr is the FILE\_PTR returned when fopen() was called on the

MFS device driver. The third parameter is a pointer to the MFS\_SEARCH\_PARAM structure. See structure definitions for details.

If a file is found, use the input/output control command,

IO\_IOCTL\_FIND\_NEXT\_FILE, to keep searching for more files which match the same criteria. The third parameter for the *IO\_IOCTL\_FIND\_NEXT\_FILE* is a pointer to the *MFS\_SEARCH\_DATA* structure used in the *IO\_IOCTL\_FIND\_FIRST\_FILE* command.

The filename can include wildcard search characters.

When searching for files, the file path search string that is passed in the *MFS\_SEARCH\_PARAM* structure is used. Therefore, it must not be freed or changed if you plan to subsequently use IO\_IOCTL\_FIND\_NEXT\_FILE.

The search criteria for the attribute field of the *MFS\_SEARCH\_PARAM* structure is defined in the following table:

| Attribute:           | Return these types of entries:              |
|----------------------|---------------------------------------------|
| MFS_SEARCH_NORMAL    | Non-hidden non-system files and directories |
| MFS_SEARCH_READ_ONLY | Read only files and directories             |
| MFS_SEARCH_HIDDEN    | Hidden files and directories                |
| MFS_SEARCH_SYSTEM    | System files and directories                |
| MFS_SEARCH_VOLUME    | Volume label only                           |
| MFS_SEARCH_SUBDIR    | Non-hidden non-system directories           |
| MFS_SEARCH_ARCHIVE   | Archive files and directories               |
| MFS_SEARCH_EXCLUSIVE | Match exactly all remaining attributes      |
| MFS_SEARCH_ANY       | All files and directories                   |
| MFS_SEARCH_LFN       | Extract long filename                       |

The search bit mask can be a combination of all search attributes. The evaluation of the bit mask is done in the following order:

- 1. If mask includes MFS\_SEARCH\_ANY, then all disk entries match.
- 2. If mask includes MFS\_SEARCH\_VOLUME, then only the volume label entry matches.
- 3. If mask includes MFS\_SEARCH\_EXCLUSIVE, then there must be an exact match of the remaining attributes.

- 4. If mask is MFS\_SEARCH\_NORMAL, then all non-system, non-hidden files and directories, match.
- 5. If mask is MFS\_SEARCH\_SUBDIR, then all non-system, non-hidden directories, match.
- 6. Otherwise mask must be subset of disk entry attributes to produce a match.

The search results are written into the *MFS\_SEARCH\_DATA* structure addressed by *SEARCH\_DATA\_PTR*member of the MFS\_SEARCH\_PARAM structure. Results of repetitive execution of *IO\_IOCTL\_FIND\_NEXT* command are written over the previous results.

The results of file searches are written into this data structure.

MFS\_SEARCH\_DATA Fields

#### **ATTRIBUTE**

File entry attribute byte.

#### TIME

File entry time, as described in IO\_IOCTL\_GET\_DATE\_TIME.

#### DATE

File entry date, as described in *IO\_IOCTL\_GET\_DATE\_TIME*.

#### FILE\_SIZE

Size of the file in bytes.

## **NAME[24]**

Short name of the file in the format *filename.filetype* as null terminated string in UTF-8 encoding.

In addition to that, when MFS\_SEARCH\_LFN attribute is set the long filename is extracted to the caller allocated buffer specified by LFN\_BUF and LFN\_BUF\_LEN of the MFS\_SEARCH\_PARAM structure. The long filename is stored as null terminated string in UTF-8 encoding. If the buffer is not of sufficient length, the long filename is not extracted.

#### **Errors**

- MFS INVALID MEMORY BLOCK ADDRESS
  - The MFS\_SEARCH\_DATA\_PTR in the MFS\_SEARCH\_PARAM is invalid.

#### **Example**

```
List all files and subdirectories in a directory.
                search data;
MFS SEARCH DATA
MFS SEARCH PARAM
                    search;
                    filepath = "*.*";
search.ATTRIBUTE = MFS SEARCH ANY;
search.WILDCARD = filepath;
search.SEARCH DATA PTR = &search data;
while (error code == MFS NO \overline{E}RROR) {
     printf ("%-12.12s %6lu %02lu-%02lu-%04lu %02lu:%02lu:%02lu
         \n", search data.NAME, search data.FILE SIZE,
         (uint32 t) (search data.DATE & MFS MASK MONTH) >>
        MFS SHIFT MONTH,
         (uint32 t) (search data.DATE & MFS MASK DAY)
        MFS SHIFT DAY,
         (uint32 t) ((search data.DATE & MFS MASK YEAR) >>
        MFS\_SHIFT\_YEAR) + \overline{1}980,
         (uint32 t) (search data.TIME & MFS MASK HOURS)
        MFS SHIFT HOURS,
         (uint32 t) (search data.TIME & MFS MASK MINUTES) >>
        MFS SHIFT MINUTES,
         (uint32_t) (search_data.TIME & MFS MASK SECONDS) << 1);</pre>
       error_code = ioctl(mfs_fd_ptr, IO_IOCTL_FIND_NEXT_FILE,
                            (uint32 t *) & search data);
```

## 3.8.1.9 IO IOCTL FLUSH FAT

Obsolete. MFS does not use dedicated FAT buffers anymore.

## 3.8.1.10 IO\_IOCTL\_FORMAT

This command formats the drive according to the given specifications.

The command deletes all files and subdirectories on the drive. The parameter mfs\_fd\_ptr

MQX MFS User's Guide -

is the *FILE\_PTR* returned when **fopen**() was called on the MFS device driver, which corresponds to the disk on which to operate. The third parameter is a pointer to the *MFS\_IOCTL\_FORMAT\_PARAM* structure cast to the *uint32\_t*\*. The only field in the *MFS\_IOCTL\_FORMAT\_PARAM* structure that must be initialized is the *FORMAT\_PTR* field. See the structure descriptions for details.

#### **Errors**

- MFS\_SHARING\_VIOLATION
  - Some files are open on the drive.

#### **Example**

```
MFS IOCTL FORMAT PARAM
                               format struct;
MFS \overline{FORMAT} DATA \overline{M}FS format =
   /* PHYSICAL DRIVE;
                                  PHYSICAL DRI,
   /* MEDIA DESCRIPTOR; */ MEDIA DESC,
   /* BYTES PER SECTOR; */
                                  BYTES PER SECT,
   /* SECTORS PER TRACK; */
                                  SECTS PER TRACK,
   /* NUMBER OF HEADS; */
/* NUMBER OF SECTORS; */
/* HIDDEN SECTORS; */
                                   NUM OF HEADS,
                                   100\overline{0},
                                            /* depends on drive */
                                  HIDDEN SECTS,
   /* RESERVED SECTORS; */
                                  RESERVED SECTS
format struct.FORMAT PTR = &MFS format;
error code = ioctl(mfs_fd_ptr, TO_IOCTL_FORMAT,
                       (uint32 t *) &format struct);
```

## 3.8.1.11 IO IOCTL FORMAT TEST

This command formats the drive and counts the bad clusters on a disk.

The parameter  $mfs\_fd\_ptr$  is the  $FILE\_PTR$  returned when **fopen**() was called on the MFS device driver, which corresponds to the device on which to operate. The third parameter is a pointer to the  $MFS\_IOCTL\_FORMAT\_PARAM$  structure cast to the  $uint32\_t$ \*. Both fields of the  $MFS\_IOCTL\_FORMAT\_PARAM$  structure must be initialized ( $FORMAT\_PTR$  and  $COUNT\_PTR$ ). See structure descriptions for details.

#### **Errors**

• MFS SHARING VIOLATION

• Files are open on the drive.

#### **Example**

```
uint32 t
                            bad cluster count;
MFS IOCTL FORMAT PARAM format struct;
MFS FORMAT DATA
                    MFS format =
   /* PHYSICAL DRIVE; */
                                 PHYSICAL DRI,
   /* MEDIA DESCRIPTOR; */ MEDIA DESC,
   /* BYTES PER SECTOR; */
                                 BYTES PER SECT,
   /* SECTORS PER TRACK; */
                                 SECTS PER TRACK,
   /* NUMBER OF HEADS; */
/* NUMBER OF SECTORS; */
/* HIDDEN_SECTORS; */
                                  NUM OF HEADS,
                                  100\overline{0},
                                           /* depends on disk */
                                 HIDDEN SECTS,
   /* RESERVED SECTORS; */
                                RESERVED SECTS
format struct.FORMAT PTR = &MFS format;
format_struct.COUNT_PTR = &bad_cluster_count;
error_code = ioctl(mfs_fd_ptr, IO_IOCTL_FORMAT,
                        (uint32 t *) &format struct);
if (!error code)
printf("The count of bad clusters is: %d\n", bad cluster count);
```

## 3.8.1.12 IO\_IOCTL\_FREE\_SPACE, IO\_IOCTL\_FREE\_CLUSTERS

This command gets the count of free space on the disk in bytes or in clusters.

The parameter *mfs\_fd\_ptr* is the *FILE\_PTR* returned when **fopen**() was called on the MFS device driver. It should correspond to the disk on which the free space is to be calculated. The third parameter is an pointer to uint64\_t which is filled with 64-bit value representing free space in bytes.

Alternatively, a combination of *IO\_IOCTL\_FREE\_CLUSTERS* and *IO\_IOCTL\_GET\_CLUSTER\_SIZE* may be used to determine the free space size of the drive in bytes by using long (64-bit) arithmetic.

## 3.8.1.13 IO\_IOCTL\_GET\_CLUSTER\_SIZE

This command gets the size of clusters in bytes.

```
&cluster size);
```

The parameter *mfs\_fd\_ptr* is the *FILE\_PTR* returned when **fopen()** was called on the MFS device driver. It should correspond to the disk for which the cluster size should be returned. The third parameter is a pointer to a *uint32\_t* \* to pre-allocated space in which to store the cluster size.

## 3.8.1.14 IO\_IOCTL\_GET\_CURRENT\_DIR

This command gets the path name of the current directory on the MFS device.

The drive and drive separator are not included in the filename (for example, "d:" is not returned). The parameter  $mfs\_fd\_ptr$  is the  $FILE\_PTR$  returned when **fopen()** was called on the MFS device driver corresponding to the disk on which to operate. The third parameter is a char\*, to the -allocated space in which to store the current directory, cast to a  $uint32\_t$ \*.

#### Example

## 3.8.1.15 IO IOCTL GET DATE TIME

This command gets the current date and time associated with the file.

The first parameter is the **FILE\_PTR** of the file for which the date or time is to be retrieved. The third parameter is a pointer to a **MFS\_DATE\_TIME\_PARAM** structure that is cast to a **uint32\_t** \*. Both fields of the structure must be filled in. See structure definitions for details.

The bits of the date and time words are defined as follows:

| Time word |                             | Date word |               |  |
|-----------|-----------------------------|-----------|---------------|--|
| Bits      | Meaning                     | Bits      | Meaning       |  |
| 4 – 0     | 0 – 29, 2 second increments | 4 – 0     | 1 – 31 days   |  |
| 10 – 5    | 0 – 59 minutes              | 8 – 5     | 1 – 12 month  |  |
| 15 – 11   | 0 – 23 hours                | 15 – 9    | 0 – 119 year  |  |
|           |                             |           | (1980 – 2099) |  |

#### Example

```
uint32 t
                                                                                                                     error code;
uint16 t
                                                                                                                  date \overline{w} ord, time word;
MFS DATE TIME PARAM date;
date.DATE_PTR = &date_word;
date.TIME PTR = &time word;
error code = ioctl(fd ptr, IO IOCTL GET DATE TIME,
                                                                                                                \overline{\text{(uint32 t *) }} &\overline{\overline{date}};
if (!error code )
printf ("\sqrt[8]{0}21u-\sqrt[8]{0}21u-\sqrt[8]{0}21u \sqrt[8]{0}21u \sqrt[8]{0}2u \sqrt[8]{0}2u \sqrt[8]{0}2u \sqrt[8]{0}2u \sqrt[8]{0}2u \sqrt[8]{0}2u \sqrt[8]{0}2u \sqrt[8]{0}2u \sqrt[
                                                 (uint32_t) (date_word & MFS_MASK_MONTH) >> MFS_SHIFT_MONTH,
(uint32_t) (date_word & MFS_MASK_DAY) >> MFS_SHIFT_DAY,
                                                 (uint32 t) ((date word & MFS MASK YEAR) >> MFS SHIFT YEAR)
                                                 (uint32 t) (time word.TIME & MFS MASK HOURS)
                                               MFS SHIFT HOURS,
                                                 (uint32 t) (time word.TIME & MFS MASK MINUTES) >>
                                                MFS SHIFT MINUTES,
                                                (uint32 t) (time_word.TIME & MFS_MASK_SECONDS) << 1);</pre>
```

# 3.8.1.16 IO\_IOCTL\_GET\_DEVICE\_HANDLE

This command gets the handle of the low-level device which this instance of the file system is operating on.

The parameter  $mfs\_fd\_ptr$  is the  $FILE\_PTR$  returned when **fopen()** was called on the MFS device driver. The third parameter is a pointer to a  $FILE\_PTR$  (cast to a  $uint32\_t$ \*) which points to pre-allocated space in which to store the device handle.

# 3.8.1.17 IO\_IOCTL\_GET\_FAT\_CACHE\_MODE,

# IO\_IOCTL\_SET\_FAT\_CACHE\_MODE

Obsolete. MFS does not use dedicated FAT buffers anymore.

# 3.8.1.18 IO\_IOCTL\_GET\_FILE\_ATTR, IO\_IOCTL\_SET\_FILE\_ATTR

These commands get or set the attributes of a file on disk.

An application cannot set the volume or directory bits of the attribute **char**. The first parameter is the **FILE\_PTR** of the MFS device driver that corresponds to the disk on which the file whose attributes are to be read or written is located. The third parameter is a pointer to a **MFS\_FILE\_ATTR\_PARAM** structure. Both fields of the structure must be filled in. See the structure definitions for details.

#### **Example**

```
MFS FILE ATTR PARAM attr;
uint32_t error_code;
char filepath = "\temp\myfile.txt";
unsigned char attribute;
attr.ATTRIBUTE PTR = &attribute;
attr.PATHNAME = filepath;
/* Get the attribute: */
error code = ioctl (mfs fd ptr, IO IOCTL GET FILE ATTR,
                      (uint32 t *) &attr);
if (error code == MFS NO ERROR) {
    printf ("Attributes of %s: %s%s%s%s%s%s\n",
       filepath,
       (attribute & MFS ATTR READ ONLY) ? "R/O ":"",
       (attribute & MFS_ATTR_HIDDEN FILE) ? "HID ":""
       (attribute & MFS ATTR SYSTEM FILE) ? "SYS ":"",
       (attribute & MFS_ATTR_VOLUME NAME) ? "VOL ":"",
       (attribute & MFS_ATTR_DIR_NAME) ? "DIR ":"",
       (attribute & MFS ATTR ARCHIVE) ? "ARC ":"");
/* Set file's attributes: */
if (!error code) {
attribute = MFS ATTR READ ONLY | MFS ATTR HIDDEN FILE;
error_code = ioctl(mfs_fd_ptr, IO_IOCTL_SET_FILE_ATTR,
                      (\overline{uint32}t *) & attr);
```

#### 3.8.1.19 IO\_IOCTL\_GET\_LFN

This command gets the long filename where the path name is in 8.3 representation.

The first parameter is the *FILE\_PTR* of the MFS device driver that corresponds to the disk on which the operation is to take place. The third parameter is the *char* \* to the path name of the of file which we want the long filename of. It is cast to the *uint32\_t* \*.

#### Example

# 3.8.1.20 IO\_IOCTL\_GET\_VOLUME

This command gets the volume label.

The first parameter is the **FILE\_PTR** of the MFS device driver that corresponds to the disk on which the operation is to take place. The third parameter is a **char** \* to an allocated space with 12 free bytes in which the volume label will be written. It is cast into a **uint32** t\*.

# Example

# 3.8.1.21 IO\_IOCTL\_GET\_WRITE\_CACHE\_MODE, IO\_IOCTL\_SET\_WRITE\_CACHE\_MODE

This command gets or sets the current mode of the data and directory caches.

The parameter  $mfs\_fd\_ptr$  is the **FILE\_PTR** returned when **fopen**() was called on the MFS device driver. The third parameter is a \_mfs\_cache\_policy pointer (cast to a **uint32\_t**\*) which points to a pre-allocated space in which to store (when using get) or obtain (when using set) the mode of the write caches.

#### 3.8.1.22 IO IOCTL LAST CLUSTER

This command gets the number of clusters on a drive.

The parameter  $mfs\_fd\_ptr$  is the  $FILE\_PTR$  returned when **fopen()** was called on the MFS device driver. The third parameter is a pointer to 32 bit word where the number of last cluster is to be stored.

## 3.8.1.23 IO\_IOCTL\_REMOVE\_SUBDIR

This command removes a the subdirectory in the current directory.

A path name can be specified to remove the subdirectory in a different directory. The subdirectory must be empty and cannot be the current directory or the root directory. The parameter  $mfs\_fd\_ptr$  is the  $FILE\_PTR$  returned when **fopen()** was called on the MFS device driver corresponding to the disk on which to operate. The third parameter is the char \* (to a directory name) cast into the  $uint32\_t$  \*.

#### **Errors**

- MFS\_ATTEMPT\_TO\_REMOVE\_CURRENT\_DIR
  - The directory specified is the current directory. No changes took place.

#### 3.8.1.24 IO\_IOCTL\_RENAME\_FILE

This command renames a file or moves a file if path names are specified.

No wildcard characters are allowed in the path names. The parameter *mfs\_fd\_ptr* is the *FILE\_PTR* returned, when **fopen**() was called on the MFS device driver corresponding to the drive on which to operate. The third parameter is a pointer to the *MFS\_RENAME\_PARAM* structure cast to the *uint32\_t*\*. Both fields in this structure must be filled out. See structure definitions for details.

A file is moved if the directory paths are different and the file names are the same. A file is renamed if the directory paths are the same and the file names are different.

A directory can be renamed, but cannot be moved.

# **Example**

#### 3.8.1.25 IO\_IOCTL\_SET\_DATE\_TIME

This command sets the time and date of an open file.

The first parameter is the *FILE\_PTR* of the file for which to set the date. The third parameter is a pointer to the *MFS\_DATE\_TIME\_PARAM* structure that is cast to the *uint32\_t*\*. Both fields of the structure must be filled in. See the structure definitions for more information.

#### Example

See *IO\_IOCTL\_GET\_DATE\_TIME* for details.

## 3.8.1.26 IO\_IOCTL\_SET\_VOLUME

This command sets the volume label.

The first parameter is the  $FILE\_PTR$  of the MFS device driver that corresponds to the disk on which the operation is to take place. The third parameter is the char \* to the new volume name to be set with a maximum of 11 characters. It is cast to the uint32 t \*.

# 3.8.1.27 IO\_IOCTL\_TEST\_UNUSED\_CLUSTERS

This command tests the unused clusters on the drive for bad clusters.

The parameter  $mfs\_fd\_ptr$  is the  $FILE\_PTR$  returned when **fopen()** was called on the MFS device driver corresponding to the drive, on which to test the unused clusters. The third parameter is the  $uint32\_t$  \* to a variable, in which the count of bad clusters is stored. The bad clusters are marked in the file allocation table so that they are not used to store data.

# 3.8.1.28 IO\_IOCTL\_WRITE\_CACHE\_ON, IO\_IOCTL\_WRITE\_CACHE\_OFF

Deprecated: use IO\_IOCTL\_SET\_WRITE\_CACHE\_MODE.

# 3.8.2 Input/Output Control Commands for the Partition Manager Device Driver

In addition to the MQX RTOS input/output control commands, the partition manager device driver includes the following.

# 3.8.2.1 IO\_IOCTL\_CLEAR\_PARTITION

This command removes a partition from the disk.

The third **ioctl()** parameter is a pointer to the *uint32\_t* variable and contains the number of the partition to remove. This IOCTL call is valid only if no partition is currently selected, i.e., the handle allows for access to the whole underlying device.

#### **Example**

Remove the third partition from the disk.

# 3.8.2.2 IO\_IOCTL\_GET\_PARTITION

This command gets partition information to the disk.

The third **ioctl()** parameter is the *PMGR\_PART\_INFO\_STRUCT* pointer that is cast to *uint32\_t*\*. The only field in the structure that must be filled in is the *SLOT* field. It must contain a value between zero and four and represents the partition number for which information is requested. If the SLOT field is zero then information about currently selected partition is retrieved. The other fields are overwritten with the retrieved data. *HEADS*, *CYLINDERS*, and *SECTORS* are set to zero, because such information cannot be retrieved from the disk.

# 3.8.2.3 IO\_IOCTL\_SET\_PARTITION

This command sets partition information to the disk.

The third **ioctl()** parameter is the  $PMGR\_PART\_INFO\_STRUCT$  pointer that is cast to  $uint32\ t^*$ .

```
typedef struct pmgr part info struct
   /* Partition slot (1 to 4) */
  unsigned char SLOT;
  /* Heads per Cylinder */
 unsigned char HEADS;
  /* Sectors per head */
  unsigned char SECTORS;
  /* Cylinders on the device */
  uint16 t CYLINDERS;
  /* Partition type (0 not used, 1 FAT 12 bit, 4 FAT 16 bit, */
  /* 5 extended, 6 huge - DOS 4.0+, other = unknown OS) */
  unsigned char TYPE;
  /* Start sector for partition, relative to beginning of disk */
  uint32 t START SECTOR;
  /* Partition length in sectors */
  uint32 t LENGTH;
} PMGR PART INFO STRUCT, * PMGR PART INFO STRUCT PTR;
```

The SLOT field must be filled in with the partition number to set.

The *HEADS*, *SECTORS*, and *CYLINDERS* fields are optional. They represent data that the partition manager uses to write the partition, but the data is used only by MS-DOS operating systems. Because Microsoft Windows does not use the fields on the disk, fill in the fields only if the disk is to be used with the MS-DOS operating system.

The *TYPE* field must be set to one of the following. Types that are marked with + are recommended when you create a partition.

| + | PMGR_PARTITION_FAT_12_BIT |                                      |
|---|---------------------------|--------------------------------------|
|   | PMGR_PARTITION_FAT_16_BIT | Old FAT16 (MS-DOS 3.3 and previous ) |
|   | PMGR_PARTITION_HUGE       | Modern FAT16 (MS-DOS 3.3 and later)  |
|   | PMGR_PARTITION_FAT32      | Normal FAT32                         |
| + | PMGR_PARTITION_FAT32_LBA  | FAT32 with LBA                       |
| + | PMGR_PARTITION_HUGE_LBA   | FAT16 with LBA                       |

The *START\_SECTOR* field must be filled in. It is the physical sector on the device where the partition should start. For the first partition, is it generally sector 32 (for FAT32) or sector one (for FAT16 and FAT12). For partitions other than the first, it is the next sector after the end of the previous partition. You can leave unused sectors between partition, but they amount to wasted space.

The *LENGTH* field must be filled in. It contains the length in sectors of the new partition that is to be created.

This IOCTL call is valid only if no partition is currently selected, i.e. the handle allows for access to the whole underlying device and there is only a single open handle to the partition manager instance. This is to prevent possible inconsistence of data if more than one handle to the partition manager exists.

The partition manager checks validity of the partition table before writing it to the device. It is thus impossible to create a partition which overlaps another partition. Partitions which would collide with the new one have to be removed first.

#### Example

Create two partitions on a disk. The example assumes that the partition manager is installed and open.

```
PMGR_PART_INFO_STRUCT part_info;
/* Create a 42-Megabyte partition: */
part_info.SLOT = 1;
```

```
part info.TYPE = PMGR PARTITION HUGE LBA;
part_info.START_SECTOR =
part_info.LENGTH = 84432;
error code = ioctl(pm fd ptr, IO IOCTL SET PARTITION,
                      (uint32 t *) &part info);
if ( error code ) {
   printf("\nError creating partition %d!\n Error code: %d",
      1, error code);
    mqx exit(1);
}/* Endif */
/* Create a 5-Megabyte partition: */
part info.SLOT = 2;
part_info.TYPE = PMGR_PARTITION FAT 12 BIT;
part info.START SECTOR = 84464;
part info.LENGTH = 10000;
error code = ioctl(pm fd ptr, IO IOCTL SET PARTITION,
                       \overline{\text{(uint32 t *)}} &part info);
if (error code) {
   printf("\nError creating partition %d!\n Error code: %d",
      2, error code);
    mqx exit(1);
}/*_Endif */
```

# 3.8.2.4 IO\_IOCTL\_USE\_PARTITION

This command directly sets partition parameters to use with the handle.

The third **ioctl()** parameter is the  $PMGR\_PART\_INFO\_STRUCT$  pointer that is cast to  $uint32\_t$ \*.

The information passed to this IOCTL call directly sets partition information associated with the handle without touching the underlying device. This provides the possibility to restrict access through the handle to certain parts of the underlying device, even for media, without partition table in the first sector, i.e., the device may be partitioned in software.

Seek to the beginning of the just defined partition is performed when this IOCTL gets executed.

## 3.8.2.5 IO\_IOCTL\_SEL\_PART

This command selects partition to use with the handle.

The third **ioctl()** parameter points to *uint32\_t* number, which has to be between zero and four, and represents the number of partition to select. If zero is specified no partition is selected, i.e., the whole device is accessible through the handle.

It is not possible to directly select another partition if there is a partition already selected.

Partition has to be deselected first, i.e., *IO\_IOCTL\_SEL\_PART* has to be executed with pointer to zero as third parameter.

Seek to the beginning of the just selected partition or the device is performed when this IOCTL gets executed.

## 3.8.2.6 IO\_IOCTL\_VAL\_PART

This command validates partition table and checks partition type.

The third **ioctl()** parameter may be either *NULL* or pointer to *uint32\_t* number which has to be between zero and four.

The IOCTL call checks partition table for validity. Then, it optionally checks type of partition whether it matches one of the FAT partition types. If the third parameter is pointer to zero only the partition table validity check is performed. If the third parameter is NULL, the type check is performed on a currently selected partition.

The IOCTL call with non-NULL third parameter is valid only if no partition is selected, i.e., the whole device is accessible through the handle.

If the partition type is checked and does not match any of the FAT partition types, *PMGR\_UNKNOWN\_PARTITION* is returned, which indicates that the partition is valid but does not match any of the FAT types.

# 3.8.3 Return Codes for MFS

- MFS\_ACCESS\_DENIED
  - Application attempted to modify a read-only file or a system file.
- MFS\_ALREADY\_ASSIGNED
- MFS\_ATTEMPT\_TO\_REMOVE\_CURRENT\_DIR
- MFS\_BAD\_DISK\_UNIT
  - Operation on a file failed because that file is corrupted.
- MFS BAD LFN ENTRY
  - MFS failed to find a complete long file name within two clusters.

MQX MFS User's Guide -

- MFS CANNOT CREATE DIRECTORY
  - MFS was unable to create the requested long directory name, usually because an invalid (illegal) directory name was specified.
- MFS DISK FULL
  - Disk is full.
- MFS DISK IS WRITE PROTECTED
  - Disk is write protected and could not be written to.
- MFS EOF
  - End of the file has been reached during a read. This is not a failure; it is only a warning.
- MFS ERROR INVALID DRIVE HANDLE
  - The MFS FILE\_PTR was invalid.
- MFS ERROR INVALID FILE HANDLE
  - The MFS *FILE\_PTR* was invalid.
- MFS\_ERROR\_UNKNOWN\_FS\_VERSION
  - The drive contains an advanced FAT32 version. The MFS FAT32 version is not compatible. (There is currently only one FAT32 version, but this could change in the future.)
- MFS\_FAILED\_TO\_DELETE\_LFN
  - MFS failed to completely delete a long file name. This results when MFS can not locate all of the long file name entries associated with a file.
- MFS\_FILE\_EXISTS
  - File already exists with the specified name.
- MFS FILE NOT FOUND
  - File specified does not exist.
- MFS\_INSUFFICIENT\_MEMORY
  - MFS memory allocation failed. (MQX RTOS is out of memory or it has a

corrupted memory pool.)

- MFS INVALID CLUSTER NUMBER
  - A cluster number was detected that exceeds the maxumum number of clusters on the drive (or partition). This may be a result of a corrupted directory entry.
- MFS INVALID DEVICE
  - The underlying block mode driver does not support the block size command, or the block size is not legal (neither one of 512, 1024, 2048, or 4096 bytes).
- MFS INVALID FUNCTION CODE
  - Not currently used.
- MFS INVALID HANDLE
  - One of the fields in a given FILE\_PTR structure was invalid.
- MFS\_INVALID\_LENGTH\_IN\_DISK\_OPERATION
  - Requested directory exceeds maximum in change-directory operation.
- MFS INVALID MEMORY BLOCK ADDRESS
  - SEARCH\_DATA\_PTR is NULL on find-first or fine-next file operation.
- MFS\_INVALID\_PARAMETER
  - One or more of the parameters passed to \_io\_ioctl() is invalid.
- MFS\_LOST\_CHAIN
  - This is not a critical error. It means there is a lost cluster chain which results in some wasted space. Operations on the drive continue normally.
- MFS\_NO\_ERROR
  - Function call was successful.
- MFS NOT A DOS DISK
  - Disk is not formatted at FAT12, FAT16, or FAT32 file system.
- MFS\_NOT\_INITIALIZED
  - Not currently returned.

MQX MFS User's Guide

- MFSOPERATION NOT ALLOWED
  - Returned when attempting a write operation when MFS is built in read-only mode, or a format operation when MFS is built without format functionality, or an attempt to rename a file to the same name.
- MFS PATH NOT FOUND
  - Path name specified does not exist.
- MFS READ FAULT
  - An error occurred reading from the disk.
- MFS\_ROOT\_DIR\_FULL
  - Root directory on the drive has no more free entries for new files.
- MFS SECTOR NOT FOUND
  - An error occurred while writing to the disk. The drive was formatted with incorrect parameters, or the partition table specified incorrect values.
- MFS\_SHARING\_VIOLATION
  - Produced by one of:
    - An attempt to close or format a drive that currently has files open.
    - An attempt to open a file to write that is already opened.
- MFS\_WRITE\_FAULT
  - An error occurred while writing to the disk.

# 3.8.4 Return Codes for the Partition Manager Device Driver

- PMGR INVALID PARTITION
  - The specified partition slot does not describe a valid partition.
- PMGR\_INSUF\_MEMORY
  - Attempt to allocate memory failed. MQX RTOS is out of memory or has a corrupt memory pool.

MQX MFS User's Guide

# 3.8.5 Other Error Codes

An error was returned from the lower-level device driver.

# **Chapter 4 Reference: Data Types**

# 4.1 In This Chapter

Alphabetically sorted data-type descriptions for MFS.

# 4.2 mfs cache policy

```
typedef enum {
    MFS_WRITE_THROUGH_CACHE=0,
    MFS_MIXED_MODE_CACHE=1,
    MFS_WRITE_BACK_CACHE=2
} _mfs_cache_policy;
    // No write caching (only read caching)
    // Write Caching allowed on file write only
    // Write Caching fully enabled
```

# 4.3 MFS\_DATE\_TIME\_PARAM

```
typedef struct mfs_date_time_param
{
   uint16_t * DATE_PTR;
   uint16_t * TIME_PTR;
} MFS_DATE_TIME_PARAM, * MFS_DATE_TIME_PARAM_PTR;
```

A pointer to the structure is used in *IO\_IOCTL\_GET\_DATE\_TIME* and *IO\_IOCTL\_SET\_DATE\_TIME* commands.

The first field is the uint16\_t \* to uint16\_t variable in which the date is to be stored (for get) or read from (for set). The second field is the uint16\_t \* to uint16\_t variable, in which the time is to be stored (for get) or read from (for set). See the **ioctl** description for details.

# 4.4 MFS FILE ATTR PARAM

```
typedef struct mfs_file_attr_param
{
   char * PATHNAME;
   /* Path name and filename of the file */
   unsigned char * ATTRIBUTE_PTR;
   /* pointer to the attribute variable */
} MFS FILE ATTR PARAM, * MFS FILE ATTR PARAM PTR;
```

A pointer to the structure is used in *IO\_IOCTL\_GET\_FILE\_ATTR* and *IO\_IOCTL\_SET\_FILE\_ATTR* commands.

The first field is the *char* \* to the path name and filename of the file for which you want to get or set the attribute. The second field is the *unsigned char* \* to the *char* variable in which the attribute is read from (for set), or in which the attribute is stored (for get).

# 4.5 MFS GET LFN STRUCT

```
typedef struct mfs_get_lfn_struct
{
   char * PATHNAME;
   /* Path name of the 8.3 name */
   char * LONG_FILENAME;
   /* pointer to memory block in which to store the long name */
} MFS_GET_LFN_STRUCT, * MFS_GET_LFN_STRUCT_PTR;
```

A pointer to this structure is used in IO\_IOCTL\_GET\_LFN commands.

The first field is the *char* \* to the path name or file name of the file that we want to get the long file name of. The second field is the *char* \* to pre-allocated space in which to store the long file name of the requested file.

# 4.6 MFS\_IOCTL\_FORMAT\_PARAM

A pointer to the structure is used in calls to IO\_IOCTL\_FORMAT and

MQX MFS User's Guide -

*IO\_IOCTL\_FORMAT\_TEST* commands.

The first field is a pointer to the *MFS\_FORMAT\_DATA* structure, explained at the beginning of this document. The second field is used only for the *IO\_IOCTL\_FORMAT\_TEST* command. It is a pointer to the *uint32\_t* variable, in which the count of bad clusters is stored.

# 4.7 MFS RENAME PARAM

```
typedef struct mfs_rename_param
{
   char * OLD_PATHNAME;
   char * NEW_PATHNAME;
} MFS RENAME PARAM, * MFS RENAME PARAM PTR;
```

A pointer to the structure used in IO\_IOCTL\_RENAME\_FILE commands.

The first field is the *char* \* to a string that contains the path name and file name of the file to move or rename. The second field is the *char* \* to the new path name or filename.

# 4.8 MFS\_SEARCH\_PARAM

A pointer to the structure is used in *IO\_IOCTL\_FIND\_FIRST\_FILE* commands.

The attribute field unsigned char variable that contains the search attributes specifying types of directory entries retrieved during the search. The WILDCARD field contains path and specific filename or wildcard mask. See the *IO\_IOCTL\_FIND\_FIRST\_FILE* command explanation for details.